## **Free Download**

[Detail Preserving Upscale In After Effects CC](https://imgfil.com/1zcy16)

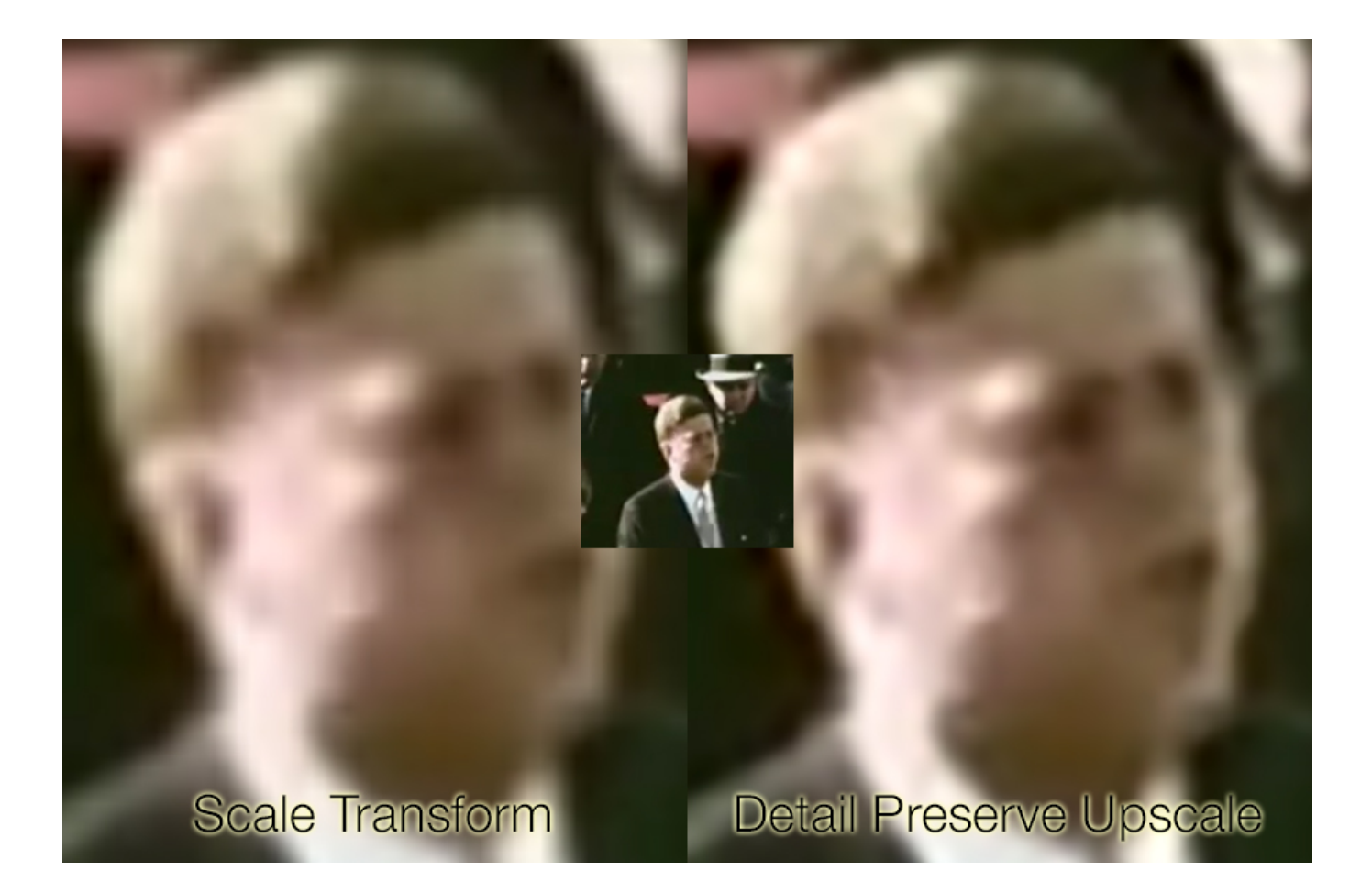

[Detail Preserving Upscale In After Effects CC](https://imgfil.com/1zcy16)

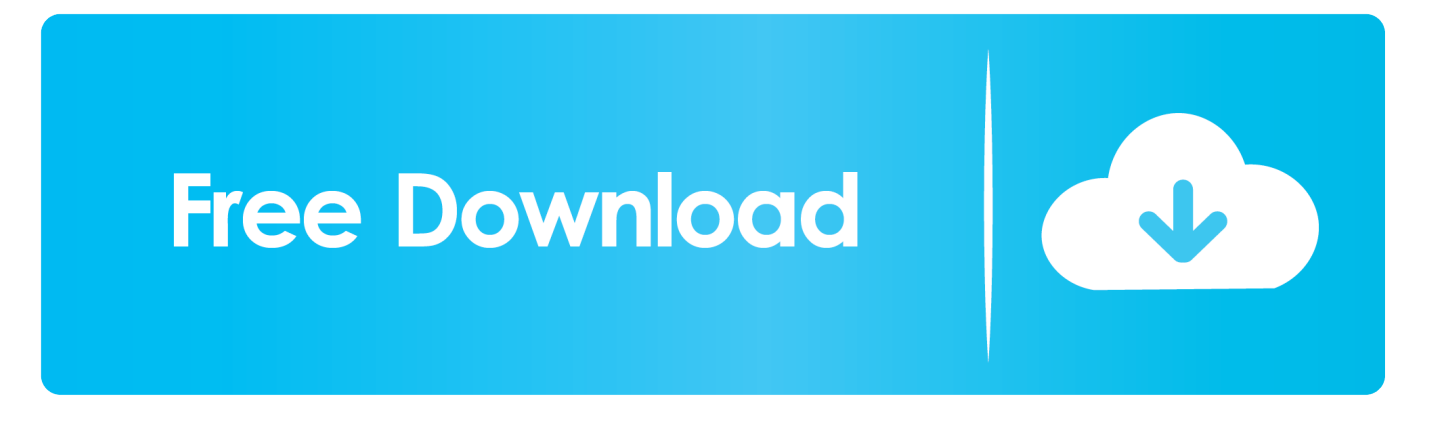

To do this, go to Effects and search for the Tint Effect. ... Though there is no "Detail-preserving Upscale" effect in Premiere like Adobe's other software such as .... Effects and animation presets overview; Detail-preserving Upscale effect; Effect list; 3D ... Get 13,462 animated text After Effects templates on VideoHive. Presets .... ... to use After Effects which has a tool that does a good job at upscaling graphics and regular videos. The "detail-preserving upscale" effect just .... AI in Upscaling; Upscaling with your NLE (Adobe, Resolve, Vegas) ... To elaborate, he uses an effect called Detail Preserving Upscale.. You can upscale Premiere .... I have had pretty good luck using Detail Preserving Upscale effect that comes with AE. It is a little hard to find because it is in the Effects ...

I will do a professional motion graphics animation or logo intro animated #ad , #ad, #graphics#motion#professional#animation. Remita NigeriaAfter effect tutorial.

## **detail preserving upscale after effects**

detail preserving upscale after effects, detail preserving upscale after effects download, detail preserving upscale after effects cs6, adobe after effects detail preserving upscale, after effects detail preserving upscale video, how to upscale in after effects

Key new features include a mask tracker, a Detail-preserving Upscale effect, property linking, improved Cinema 4D integration, the ability to use the ray-traced .... Completely edit and render in current resolution and upscale to 4k with Detail Preserving Upscale in AE (lesser quality yet WAY less tedious .... In today's livestream, I'll show you the preferred method for upscaling video content via After Effects and an ...

## **detail preserving upscale after effects cs6**

Here is quick demo I did using it in photoshop cc, ... you can see the 'Detail-preserving Upscale' effects controls in After Effects has the addition .... You can upscale Premiere Pro footage using the Detail-preserving Upscale effect in After Effects via Dynamic .... After Effects, Audition and Encore CS6Burn Baby BurnPremiere Pro CS5 and CS5.5 ... Adobe Audition CC Classroom in a Book A book-and-DVD training package so ... covers new features, including mask tracker, detail-preserving Upscale.. ... some of this with other Effects including the Detail-preserving Upscale in AE. ... How to Create Zoom Effect in Premiere Pro When working with still images or .... I recently was made aware of the "Detail Preserving Upscale" filter / effect in After Effects CC. This effect allows you to zoom in on your shot without losing too ...

## **after effects detail preserving upscale video**

If you need to scale an image by a large amount while preserving details, use the Detail-preserving Upscale effect instead. The effect preserves the sharpness of .... In today's livestream, I'll show you the preferred method for upscaling video content via After Effects and an .... In this tutorial, I talk all about the new Detail-preserving Upscale effect found in the v12.1 update of After Effects CC. With the release of CC, .... Explore new mechanisms for motion graphics and visual effects, including Mask Tracker, the detail-preserving Upscale effect, Warp Stabilizer VFX, and CINEMA .... Detail-preserving Upscale effect; Effect list; 3D Channel effects; Audio effects; Blur ... Adobe After Effects CC 2017 or later Adobe Premiere Pro CC 2017 or later .... Use Super Resolution plugin to get more details when upscaling low res videos for ... you can use the built-in Scale functionality of Transform effect but it can only do a bicubic ... You can use this plugin in both After Effects and Premiere Pro.. Adobe After Effects CC: Advanced Production Techniques. Level 2 Course Outline ... Using the Detail Preserving Upscale Effect. • Using the Mask Tracker.. October 31, 2013, CC (12.1), Plabt Blue Ribbon, OS 10.9 and Retina support, mask tracker, Detailpreserving Upscale effect, property linking, improved ... 41768eb820

[List Of Government Jobs For Mechanical Engineers Pdf Download](https://foycoundarkfi.weebly.com/uploads/1/3/6/4/136412377/list-of-government-jobs-for-mechanical-engineers-pdf-download.pdf) [Supercopter Saison 1 Dvdrip 11](https://www.homify.in/ideabooks/8049145/supercopter-saison-1-dvdrip-11) [Vademecum \[Medicamentos\] \[Para PC\]\[exe\]\[spanish\] .rar](https://dimelkntemma.weebly.com/uploads/1/3/6/4/136417164/vademecum-medicamentos-para-pcexespanish-rar.pdf) [Revit LT 2019 With X Force Keygen 2019](https://piomonuthi.weebly.com/revit-lt-2019-with-x-force-keygen-2019.html) [Chemical Reaction Engineering 1 Ka Gavhane Pdf Download](https://dokumen.tips/services/chemical-reaction-engineering-1-ka-gavhane-pdf-download-1626662133.html) [WinX DVD Ripper Platinum 8.9.0.216 Build 2019 Crack Serial Key Lifetime](https://grivlarkero.weebly.com/winx-dvd-ripper-platinum-890216-build-2019-crack-serial-key-lifetime.html) [Pro100 5.20 Crack](https://trello.com/c/ir6G1Kjn/219-repack-pro100-520-crack)

[Tamil Typing Practice Book Free Downloadl](https://www.homify.in/ideabooks/8049146/tamil-typing-practice-book-free-downloadl) [TechSmith SnagIt V9.1.3.19 Additions Carter67 Serial Key](https://spysophsimra.weebly.com/techsmith-snagit-v91319-additions-carter67-serial-key.html) [IK Multimedia T-RackS CS Complete v4.6 Incl.Keygen-R2R free download](https://fdocuments.in/document/ik-multimedia-t-racks-cs-complete-v46-inclkeygen-r2r-free-download.html)